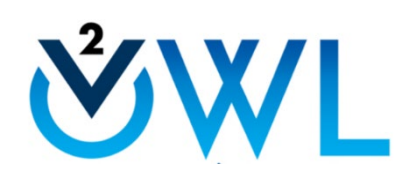

**WWL** Scavenger Hunt

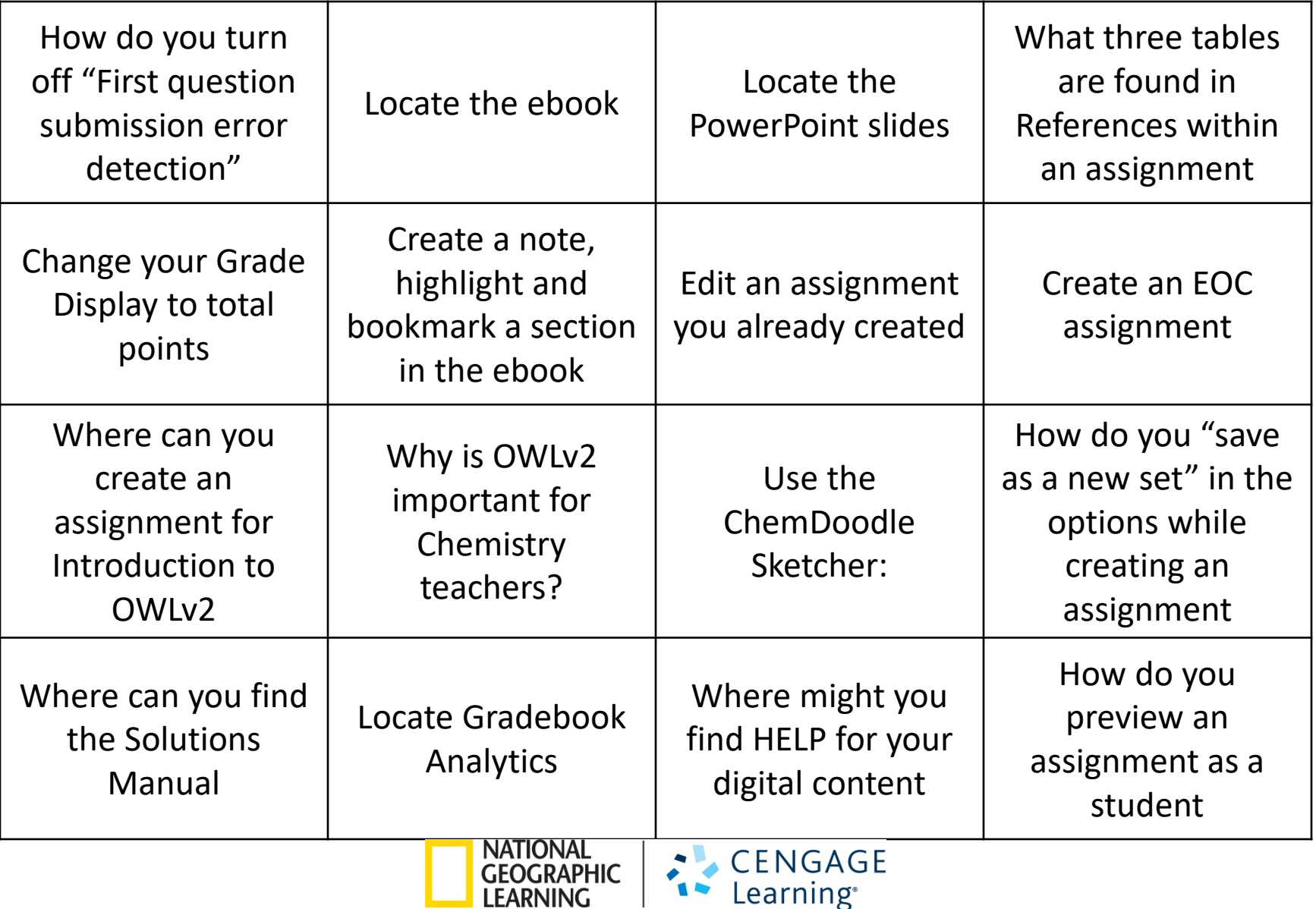

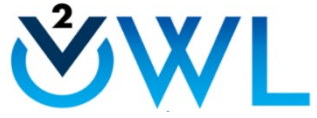

## Scavenger Hunt

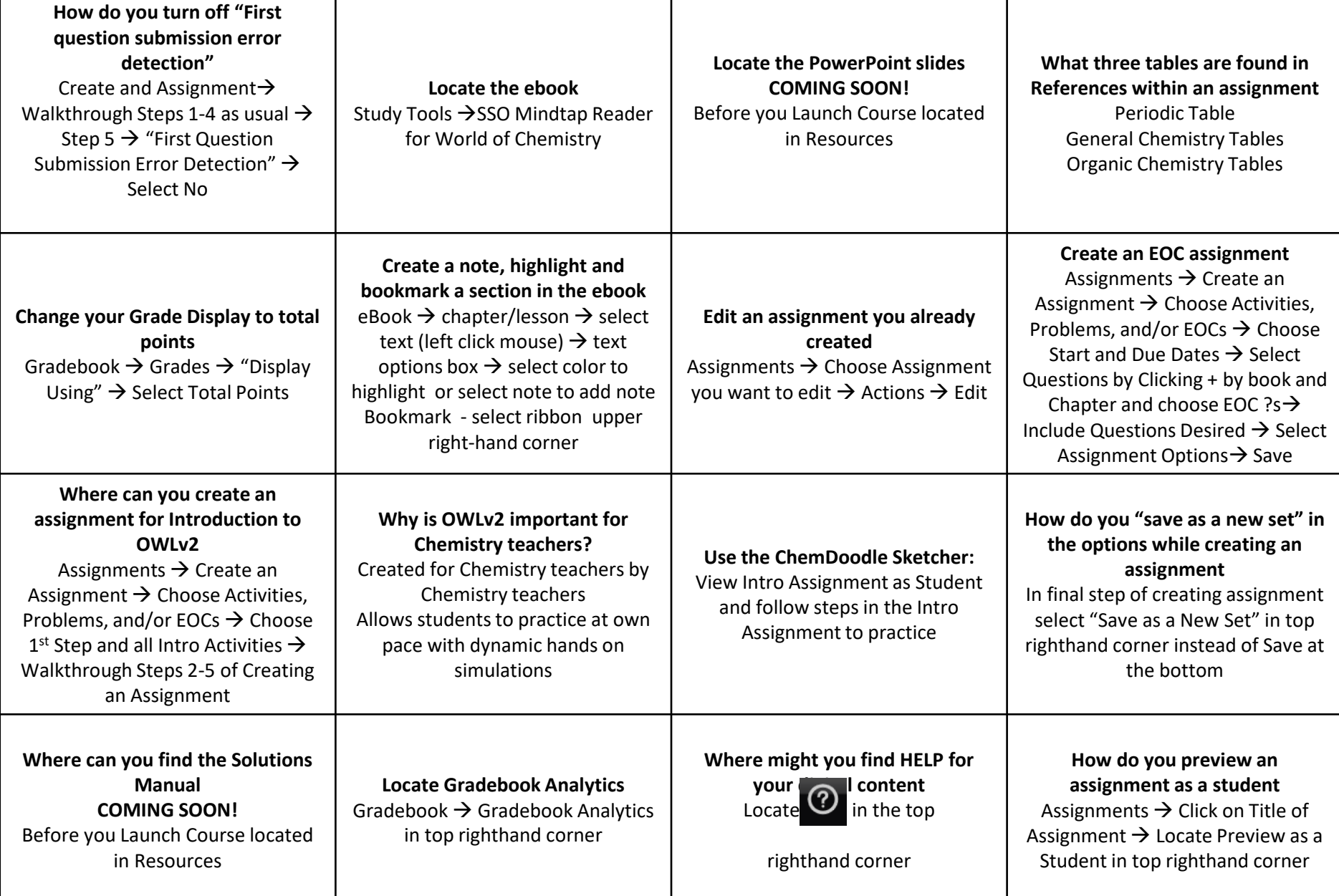